# **MASA PD SESSION - GEOFF PHILLIPS**

### **Fifty50 Mathematics and the software used to create it.**

#### **Fifty50 Mathematics - over 1000 pdf files 1 PART 1**

- 130 Worksheets (50 questions on each page)
- 130 Worksheets answers
- 130 Worked examples w/o solutions
- 130 Worked examples with solutions
- 203 Activities/Investigations
- 203 Activities/Investigations answers
	- 80 Posters
	- 73 Apendices

Samples/tour (using Adobe Bridge)

Suggestions for new sheets, corrections/editing required - let me know

# **fifty50mathematics@gmail.com**

#### **The programs 2 PART 2**

### 1-Inkscape (www.inkscape.org) - requests?

How to edit text in Fifty50 files.

Youtube: Inkscape for teachers.

## 2-Poly (www.peda.com/poly)

How to unfold nets, recolour, copy to Word etc.

## 3-Stella4D (www.software3d.com/Stella.php)\*

How to set shortest edge, print sep. shapes, augment.

## 4-Desmos (www.desmos.com/calculator)

How to graph with parameters, tables of values, restrict domain & range.

## 5-Graphe Easy (www.maths-pro.com/more.htm)

How to plot functions, format them and copy to Word. Parameters.

Sample GP file: Integration.

# 6-GIMP (www.gimp.org)

Add alpha channel, remove background.

### 7-Maths-pro polyhedra gallery (www.maths-pro.com/apps/photos) Multiple albums of polyhedra.

# **Free samples**

### **www.maths-pro.com**

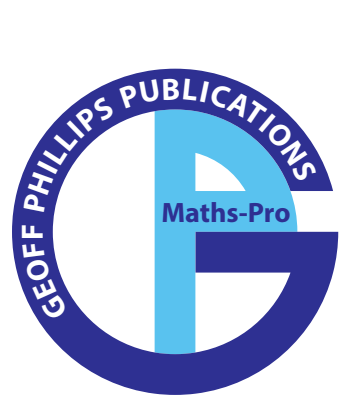

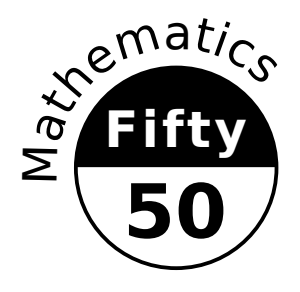